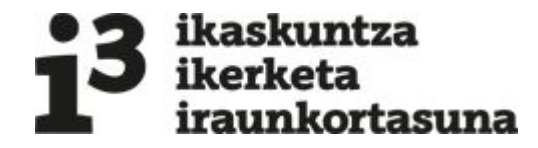

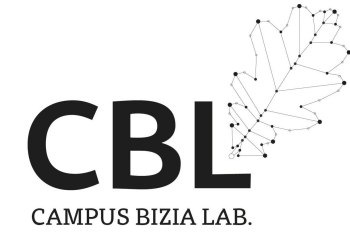

# **Jarduera Akademikoen Ingurumen Aztarna Kalkulatzeko Tresnaren Garapena eta Aplikazioa**

## **EHU-Aztarna**

**Ikaslea: Bueno Viso, Ane**

**Zuzendaria: de Blas Martin, Maite**

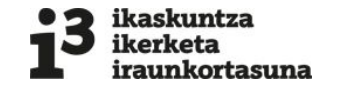

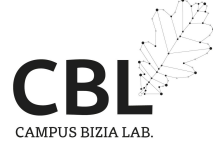

### **Gai Zerrenda**

1. Sarrera 1.1. Helburuak 1.2. Metodologia

2. Emaitzak

2.1. Tresna 2.2. Interpretazioa

3. Ondorioak

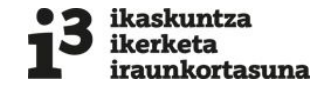

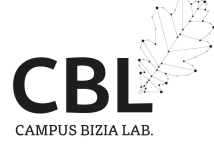

**1. Sarrera**

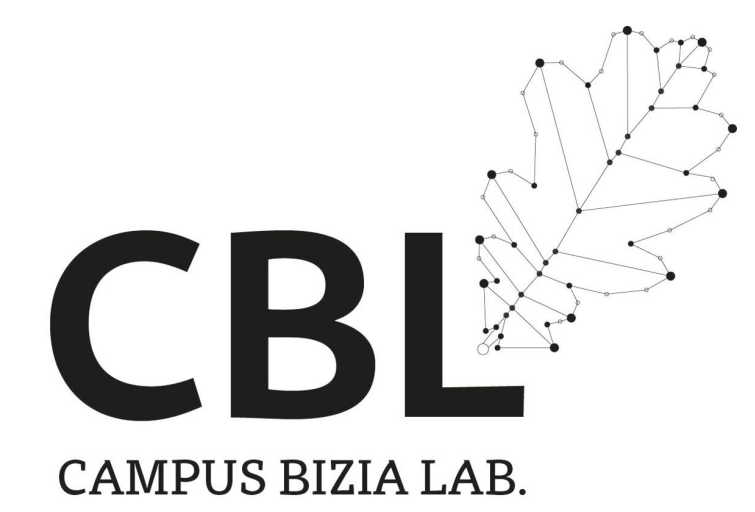

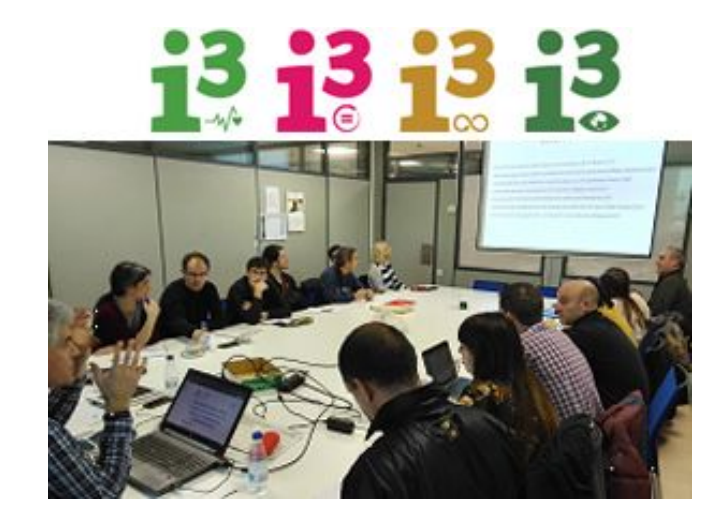

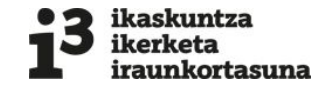

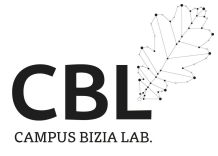

### **1.1. Helburuak**

● Jarduera akademikoarekin lotutako prozesuak eta ingurumen inpaktuak ezagutu eta kuantifikatzea: inpaktu iturri nagusiak identifikatu.

● Ingurumenari buruzko informazio kontrastatua lortu.

- Ikasleek aurrera eramandako Gradu Amaierako Lanetako ingurumen aztarnaren kalkulua etorkizunean ezarri.
- UPV/EHUk emaitzak zabaldu, gardentasuna eta ingurumenarekiko kontzientzia erakutsiz.

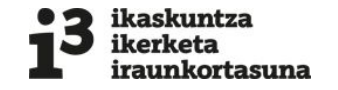

### **1.2. Metodologia**

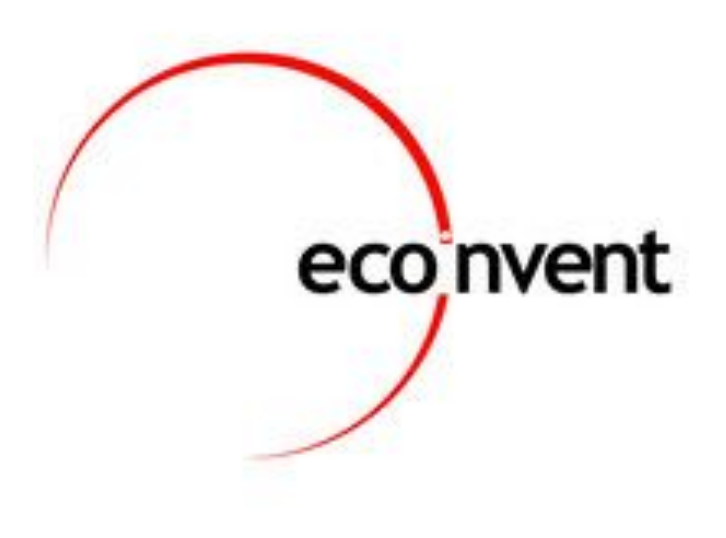

**Ecoinvent 3.7** datu basea:

● Metal, ongarri, basogintza eta egurrarekin, ontziratzeko materialekin, hondakin / birziklapenarekin, biogasaren hornidura-kateekin eta elektrizitatearekin lotutako 900 datu multzo.

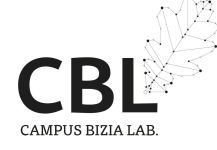

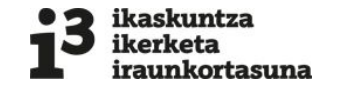

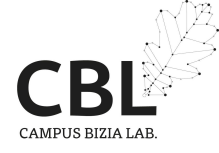

### **1.3. Metodologia**

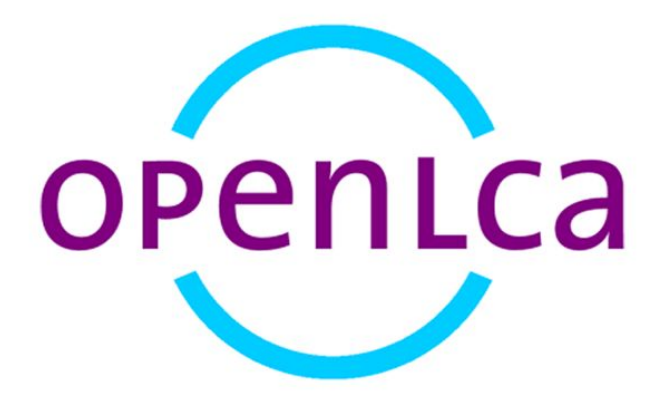

#### **OpenLCA** softwarea:

- Bizi-Zikloaren Analisia
- Software librea
- Aurrez hautatutako metodologia eta datu basearekin bateragarria.

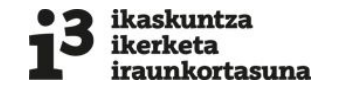

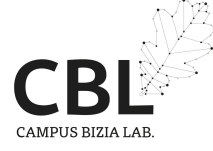

## **2. Emaitzak**

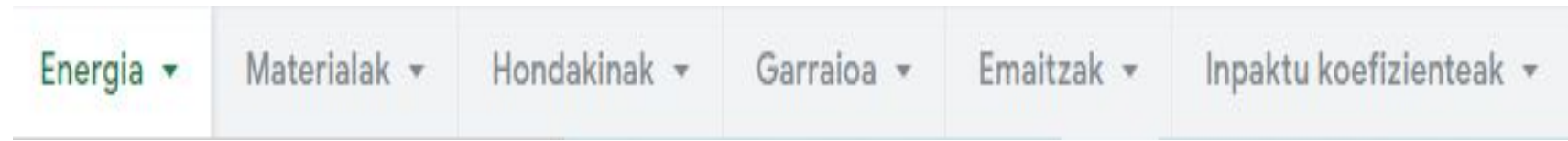

- [Lurreko ekotoxikotasuna](https://docs.google.com/document/d/1Vjz-ZhGQa8r95ERSwMpQaPjnxKdk4Q0P/edit#heading=h.fxo9xm2my4ed)
	- **[Baliabide fosilen urritasuna](https://docs.google.com/document/d/1Vjz-ZhGQa8r95ERSwMpQaPjnxKdk4Q0P/edit#heading=h.m0b6deqjaqlh)**
	- [Itsas ekotoxikotasuna](https://docs.google.com/document/d/1Vjz-ZhGQa8r95ERSwMpQaPjnxKdk4Q0P/edit#heading=h.dbo9ynn4utz8)
	- [Baliabide mineralen urritasuna](https://docs.google.com/document/d/1Vjz-ZhGQa8r95ERSwMpQaPjnxKdk4Q0P/edit#heading=h.9csblp7ok8x2)
	- [Lurreko azidotzea](https://docs.google.com/document/d/1Vjz-ZhGQa8r95ERSwMpQaPjnxKdk4Q0P/edit#heading=h.rvy7fm5tuanb)
	- [Berotze globala](https://docs.google.com/document/d/1Vjz-ZhGQa8r95ERSwMpQaPjnxKdk4Q0P/edit#heading=h.rvy7fm5tuanb)
	- [Ozonoa eratzea](https://docs.google.com/document/d/1Vjz-ZhGQa8r95ERSwMpQaPjnxKdk4Q0P/edit#heading=h.rvy7fm5tuanb)
	- [Partikula finen eraketa](https://docs.google.com/document/d/1Vjz-ZhGQa8r95ERSwMpQaPjnxKdk4Q0P/edit#heading=h.rvy7fm5tuanb)
	- [Ur gezako ekotoxikotasuna](https://docs.google.com/document/d/1Vjz-ZhGQa8r95ERSwMpQaPjnxKdk4Q0P/edit#heading=h.rvy7fm5tuanb)
- [Erradiazio ionizatzailea](https://docs.google.com/document/d/1Vjz-ZhGQa8r95ERSwMpQaPjnxKdk4Q0P/edit#heading=h.rvy7fm5tuanb)
- [Uraren kontsumoa](https://docs.google.com/document/d/1Vjz-ZhGQa8r95ERSwMpQaPjnxKdk4Q0P/edit#heading=h.rvy7fm5tuanb)
- [Giza toxikotasun minbiziduna](https://docs.google.com/document/d/1Vjz-ZhGQa8r95ERSwMpQaPjnxKdk4Q0P/edit#heading=h.rvy7fm5tuanb)
- [Ozono estratosferikoa agortzea](https://docs.google.com/document/d/1Vjz-ZhGQa8r95ERSwMpQaPjnxKdk4Q0P/edit#heading=h.rvy7fm5tuanb)
- [Giza toxikotasun ez minbiziduna](https://docs.google.com/document/d/1Vjz-ZhGQa8r95ERSwMpQaPjnxKdk4Q0P/edit#heading=h.rvy7fm5tuanb)
- [Ur gezako eutrofizazioa](https://docs.google.com/document/d/1Vjz-ZhGQa8r95ERSwMpQaPjnxKdk4Q0P/edit#heading=h.rvy7fm5tuanb)
- [Lurraren erabilera](https://docs.google.com/document/d/1Vjz-ZhGQa8r95ERSwMpQaPjnxKdk4Q0P/edit#heading=h.rvy7fm5tuanb)
- [Itsas eutrofizazioa](https://docs.google.com/document/d/1Vjz-ZhGQa8r95ERSwMpQaPjnxKdk4Q0P/edit#heading=h.rvy7fm5tuanb)

### Inpaktu koefizienteak

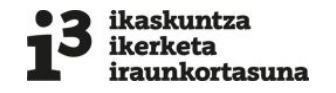

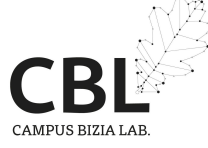

#### **2.1. Tresna**

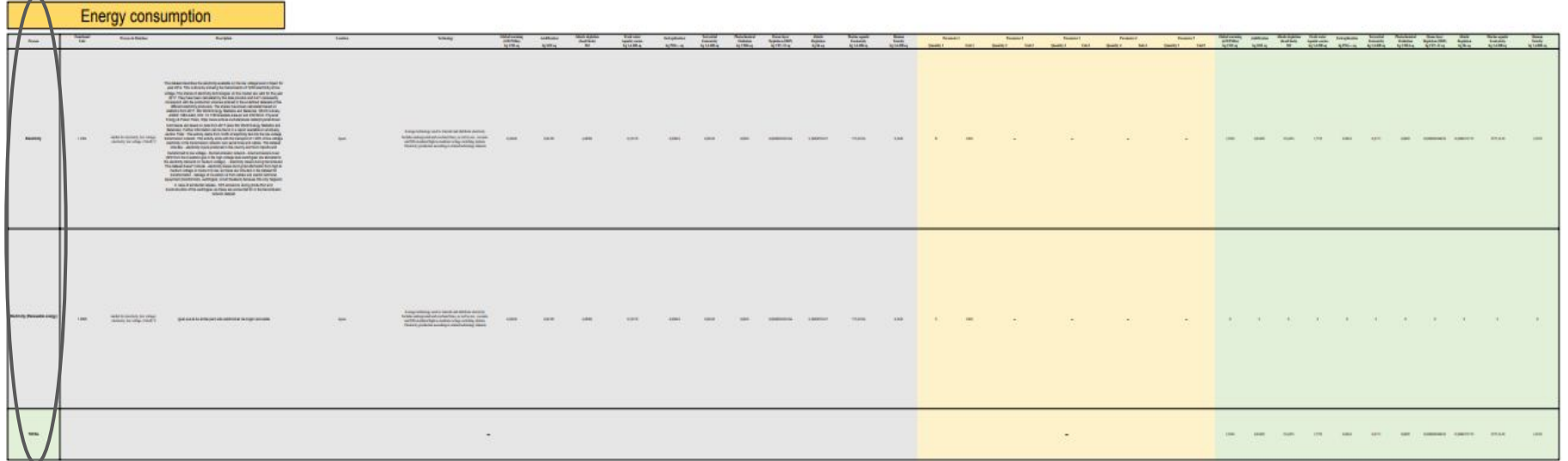

# **Energy consumption**

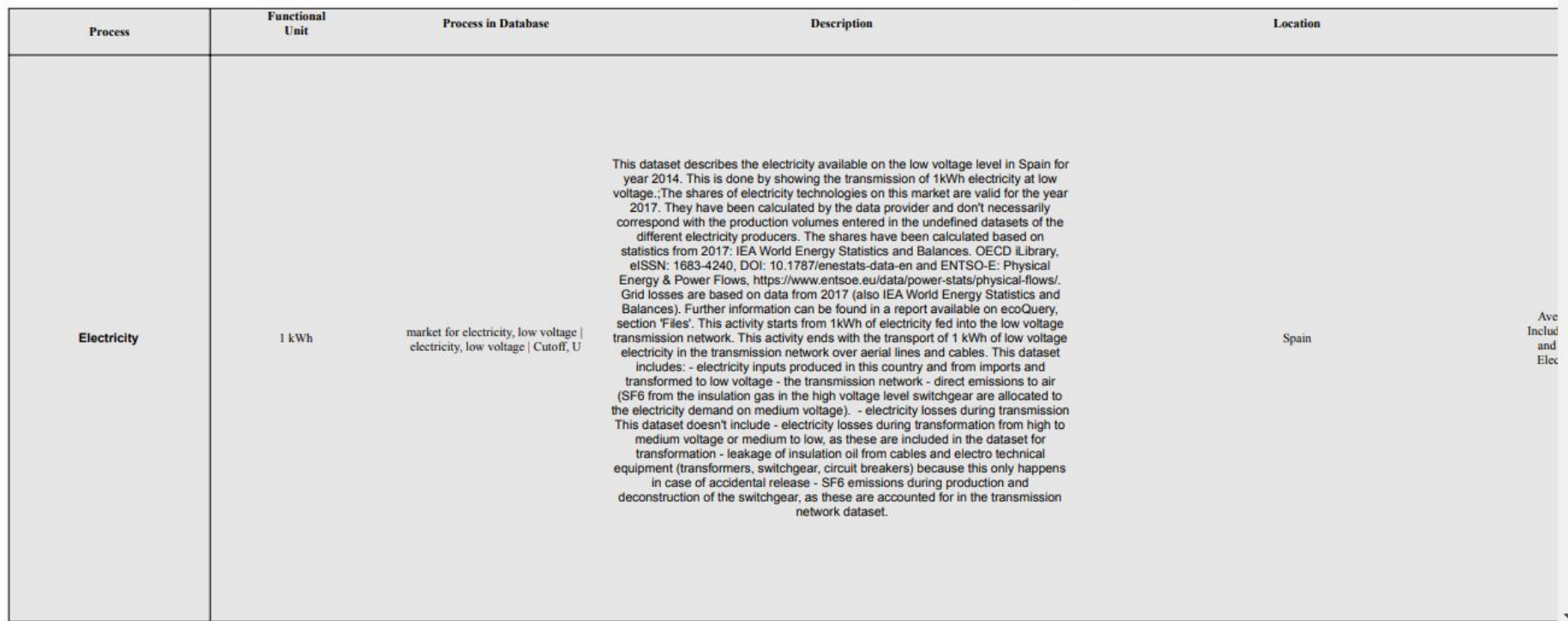

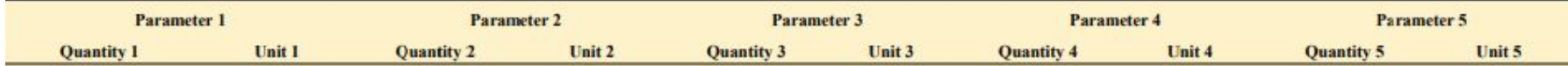

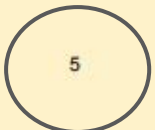

 $kWh$ 

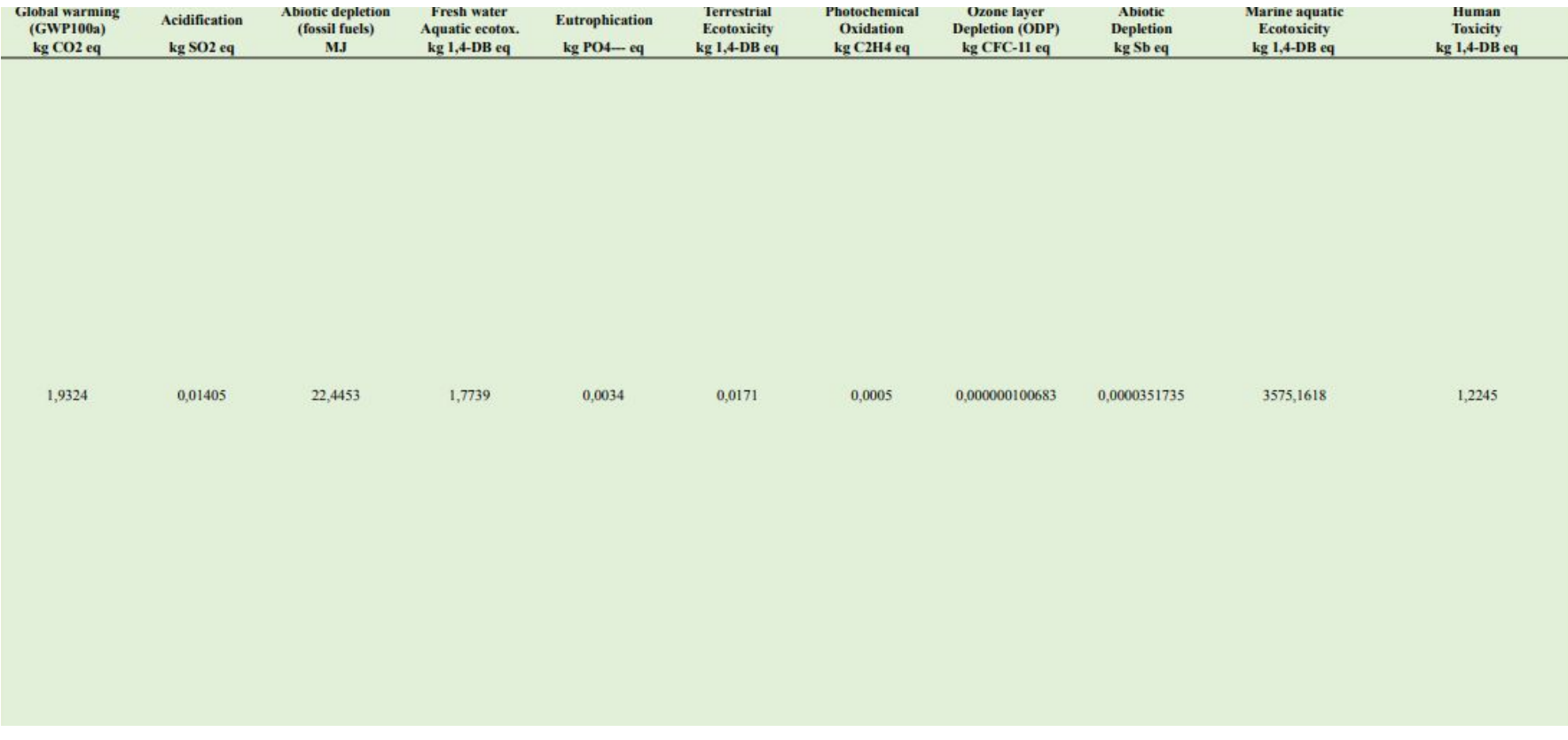

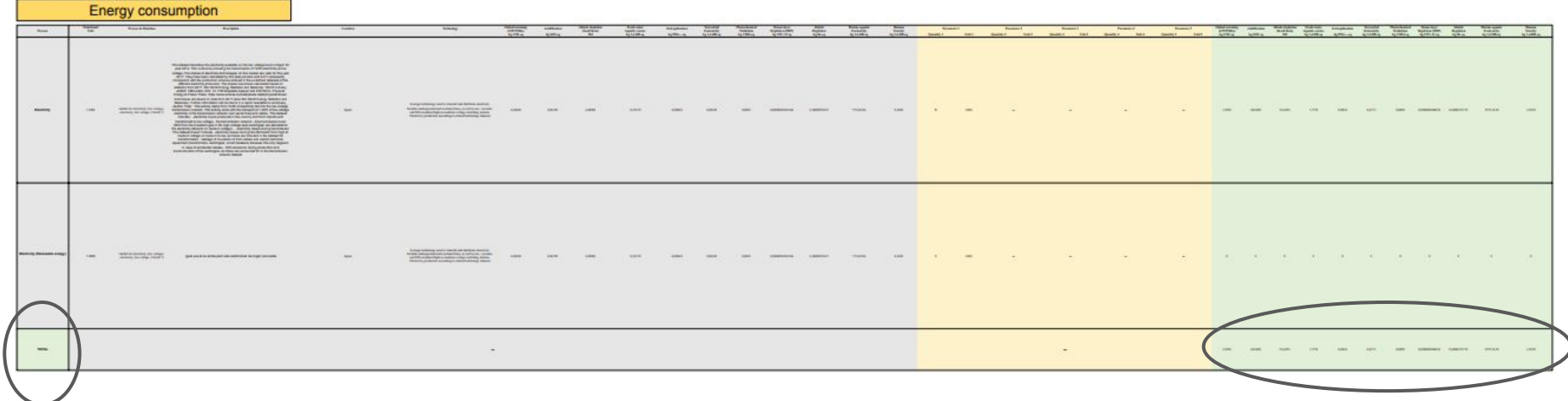

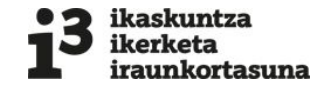

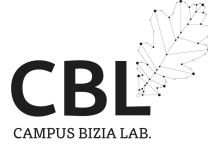

### **2.2. Interpretazioa**

### Impacts of academic activity

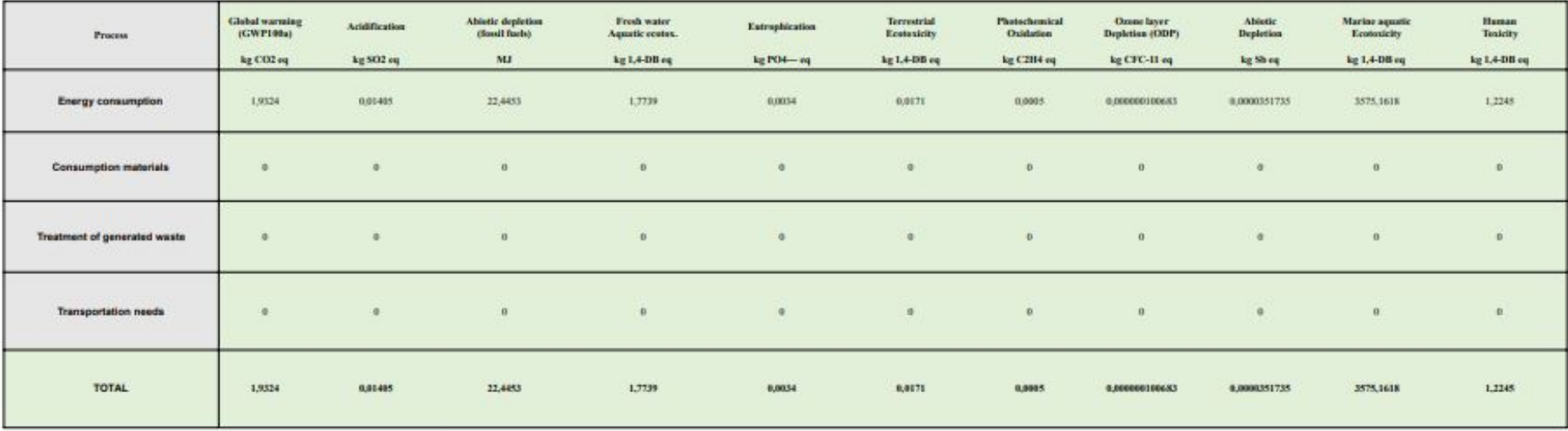

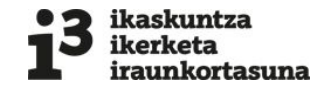

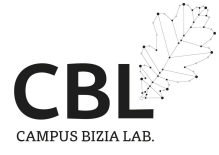

### **3. Ondorioak**

● Jarduera akademikoaren alor batzuen inpaktuak erraz kalkulatzeko tresna bat sortu da.

● Sortutako tresna kalkulu-orri bat da eta ikasleek eskuragarri izango dute.

● Ikasleek, euren MaL edo GrAL-ekin lotutako ingurumen-inpaktuak kalkulatu ahal izango dituzte.